## Python i Django. Programowanie aplikacji webowych

Jeff Forcier, Paul Bissex, Wesley Chun

Drogi Czytelniku! Poni|ej zamieszczona jest errata do ksi|ki: ["Python i Django. Programowanie aplikacji](https://helion.pl/ksiazki/python-i-django-programowanie-aplikacji-webowych-jeff-forcier-paul-bissex-wesley-chun,pydjan.htm) webowych"

Jest to lista bB dów znalezionych po opublikowaniu ksi |ki, zgBo zaakceptowanych przez nasz redakcj. Pragniemy, aby nasze pul wiarygodne i speBniaBy Twoje oczekiwania. Zapoznaj si z ponijs dodatkowe zastrze|enia, mo|esz je zgBoshttposd/ardebisom mpl/user/er

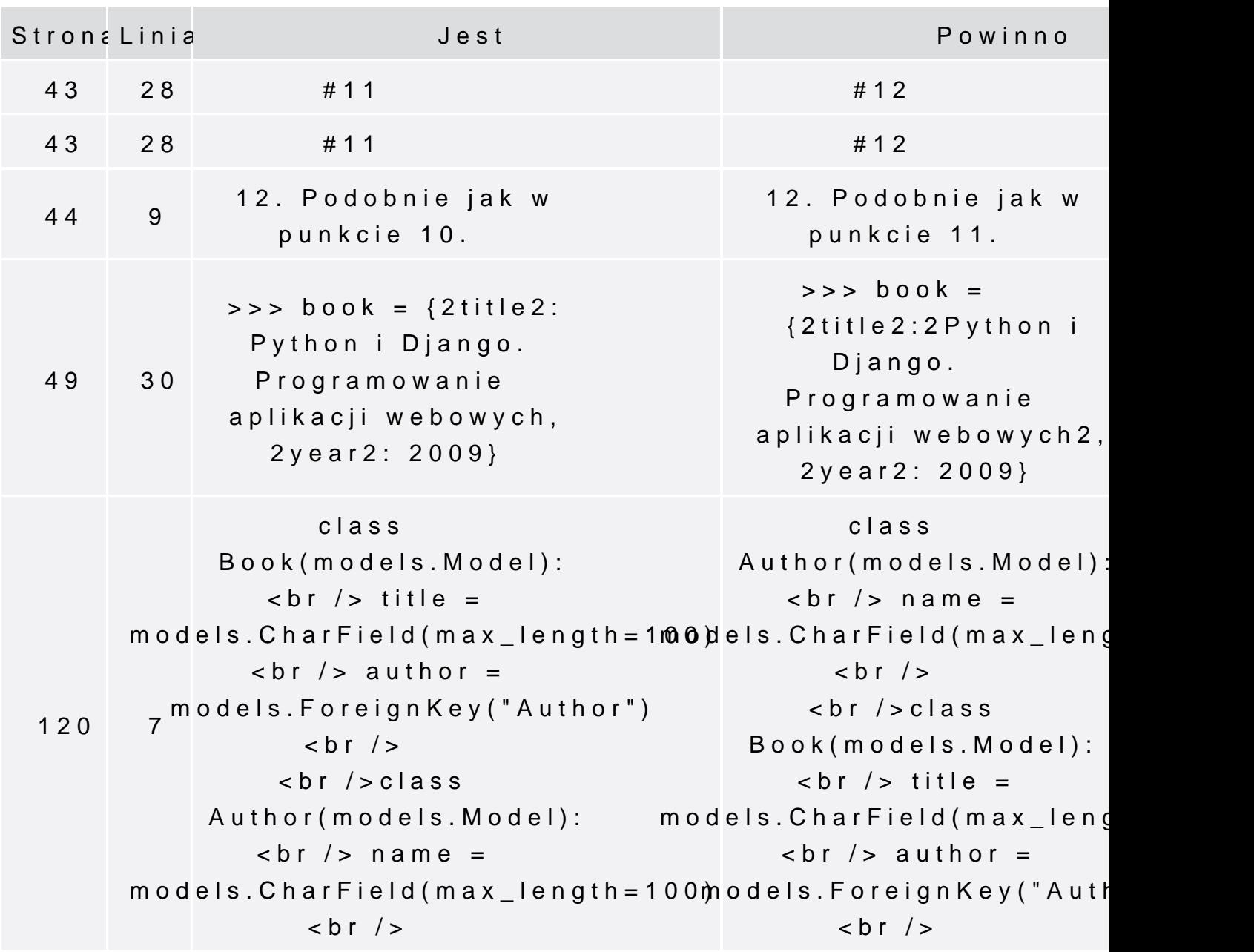

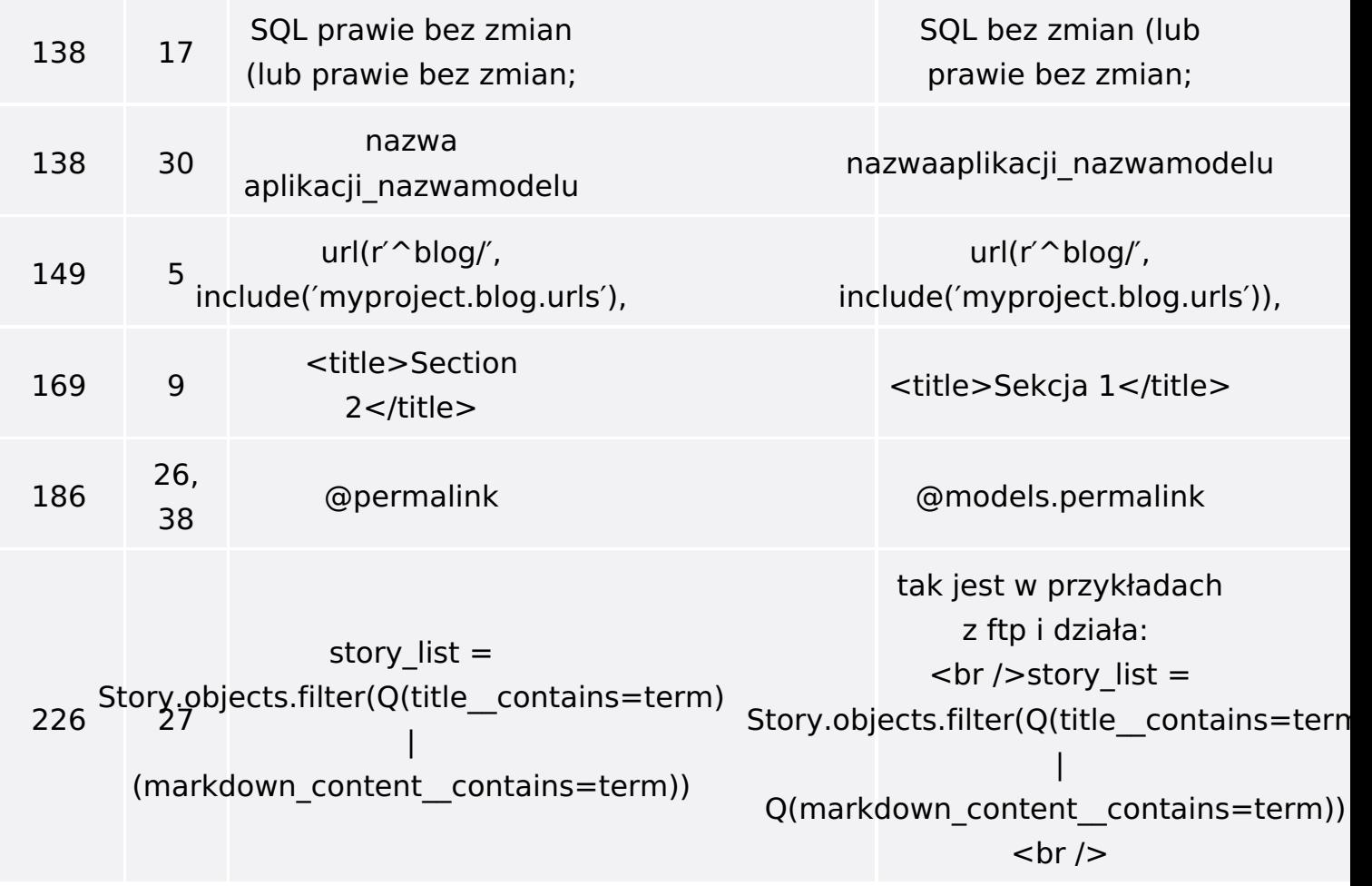

Poniżej znajduje się lista błędów znalezionych przez czytelników, ale jeszcze nie potwierdzonych przez Redakcję:

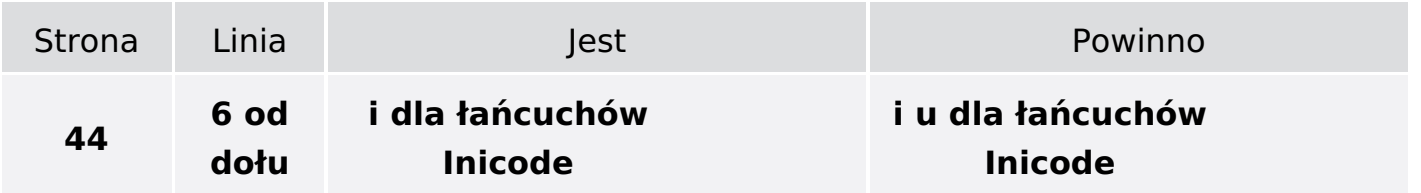